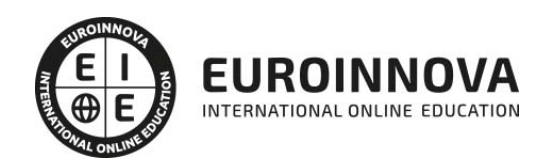

## Magister en Geomática

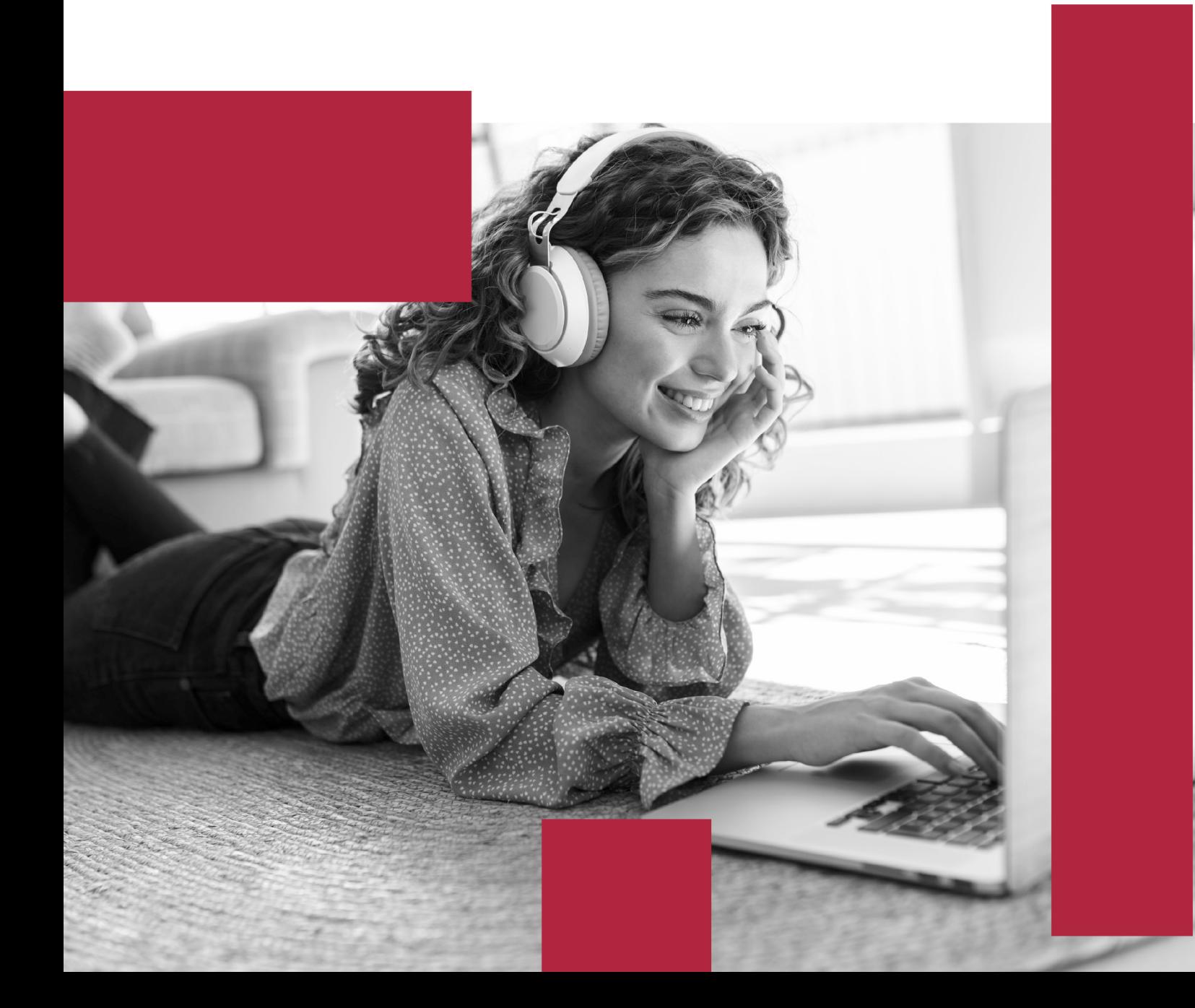

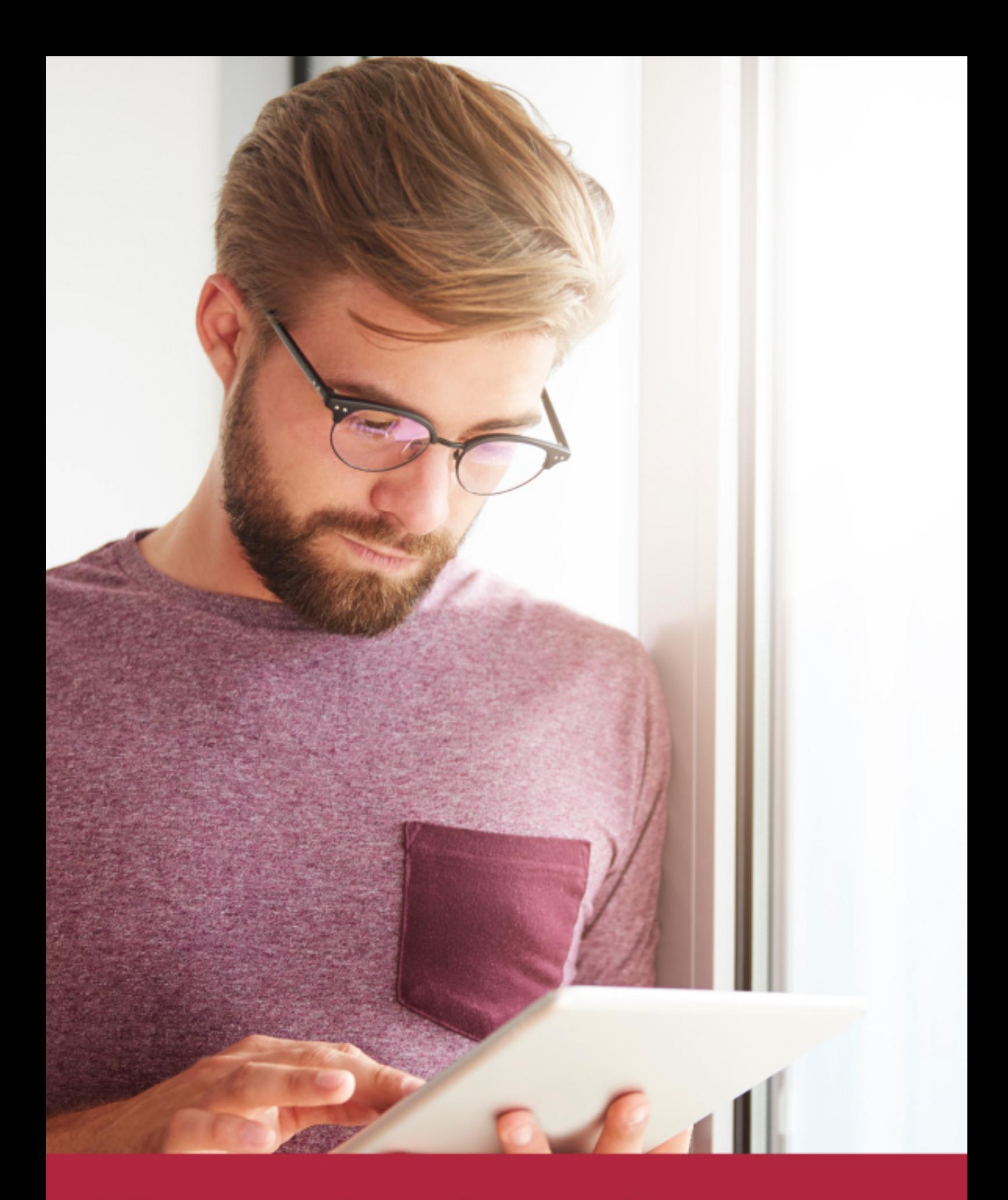

Elige aprender en la escuela líder en formación online

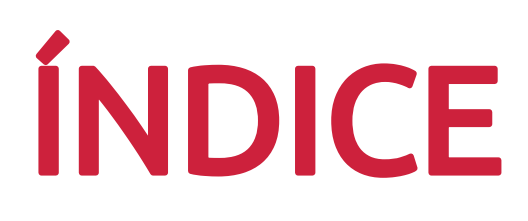

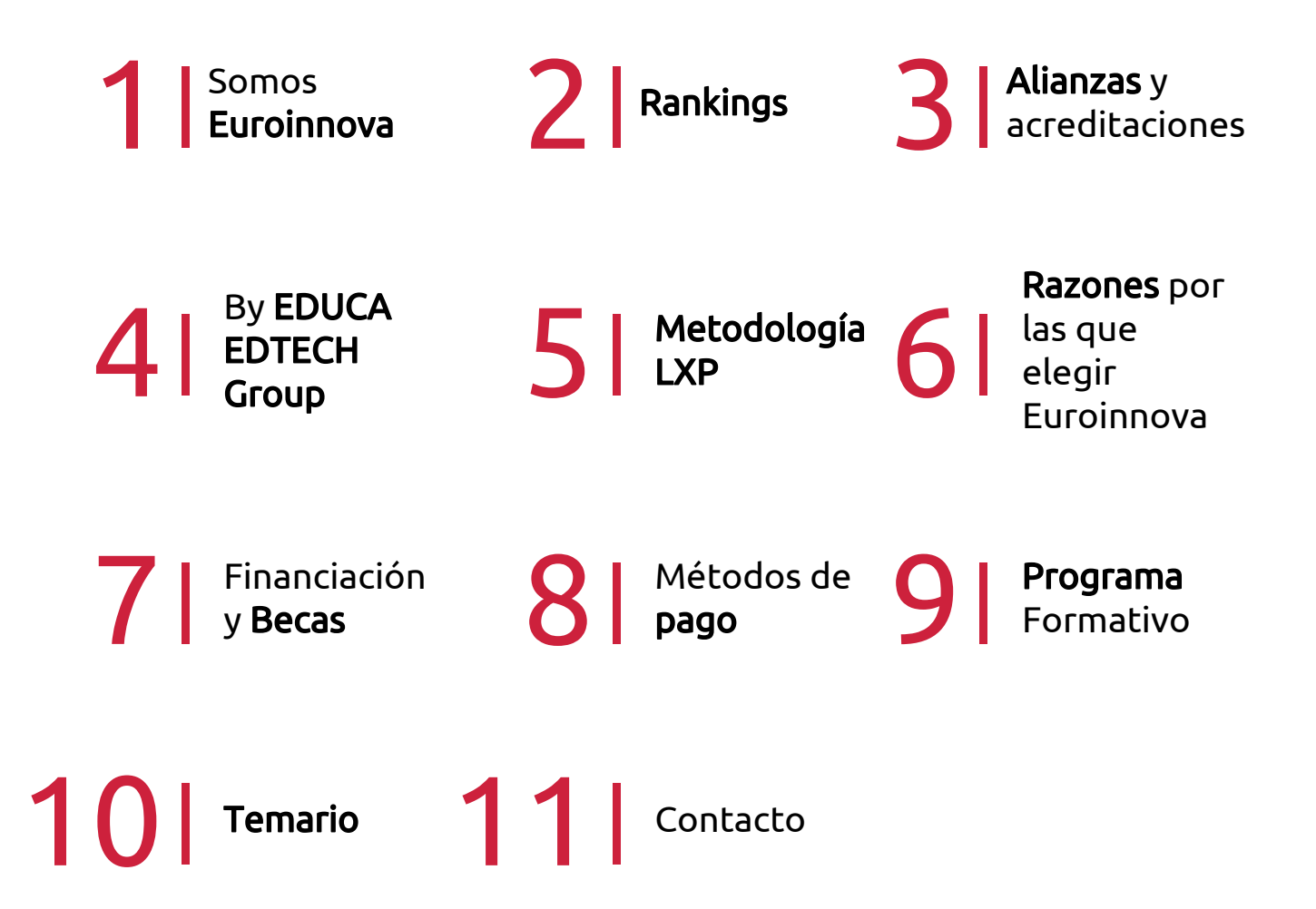

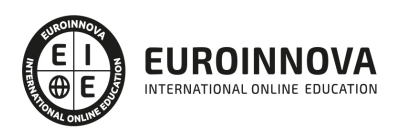

## SOMOS EUROINNOVA

Euroinnova International Online Education inicia su actividad hace más de 20 años. Con la premisa de revolucionar el sector de la educación online, esta escuela de formación crece con el objetivo de dar la oportunidad a sus estudiandes de experimentar un crecimiento personal y profesional con formación eminetemente práctica.

Nuestra visión es ser una institución educativa online reconocida en territorio nacional e internacional por ofrecer una educación competente y acorde con la realidad profesional en busca del reciclaje profesional. Abogamos por el aprendizaje significativo para la vida real como pilar de nuestra metodología, estrategia que pretende que los nuevos conocimientos se incorporen de forma sustantiva en la estructura cognitiva de los estudiantes.

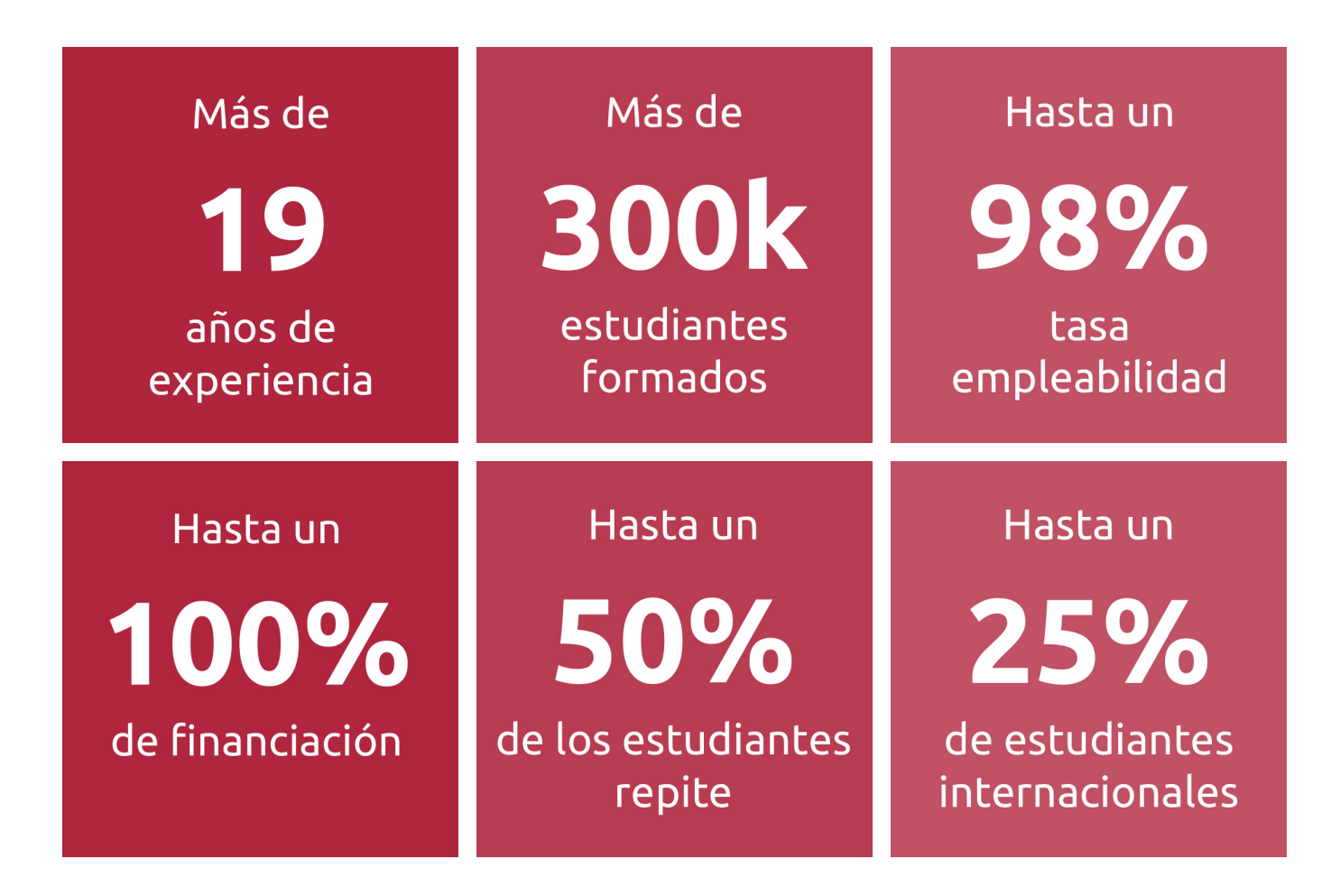

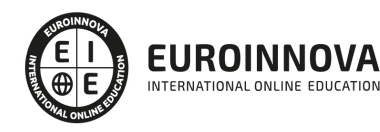

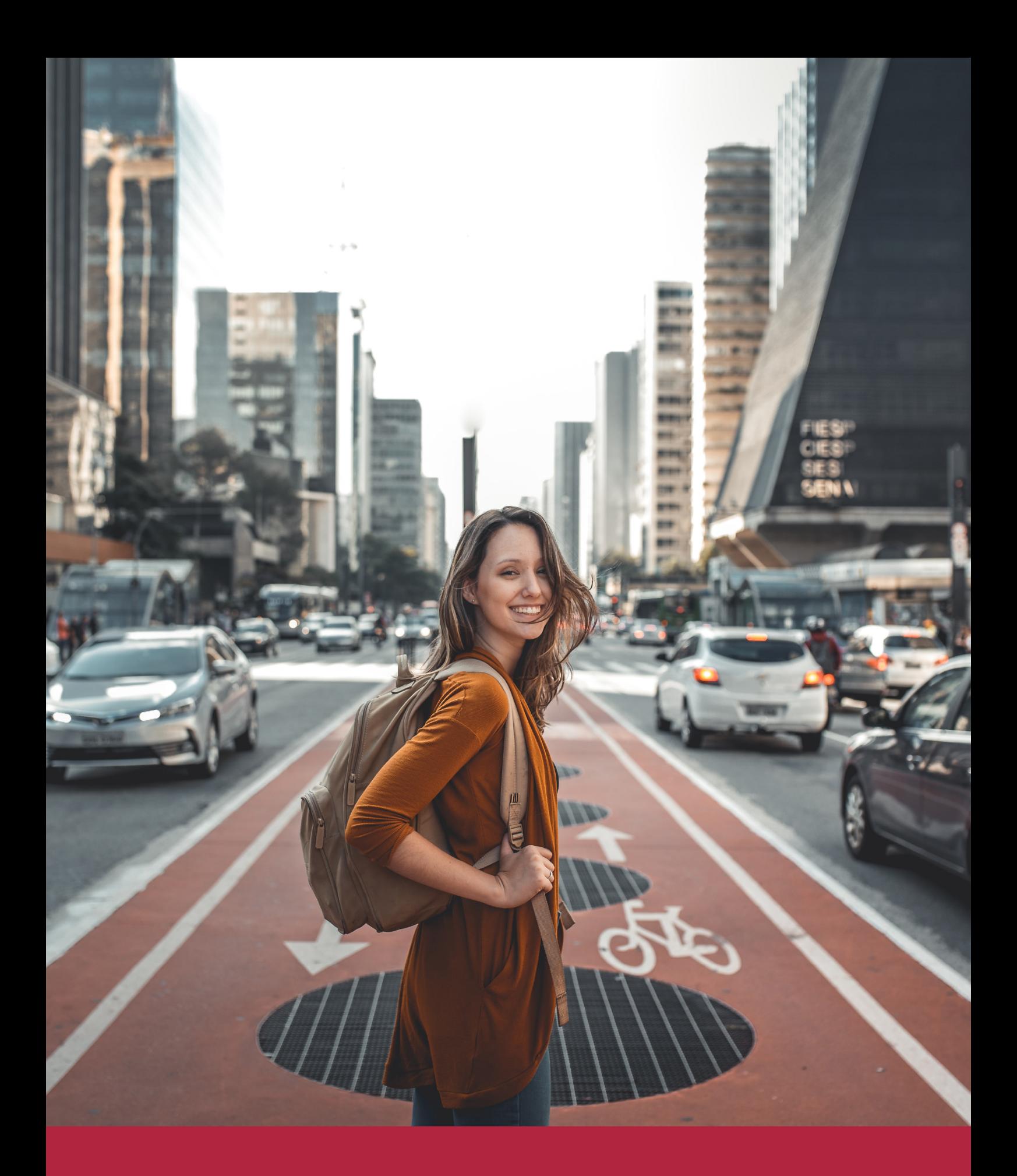

Desde donde quieras y como quieras, Elige Euroinnova

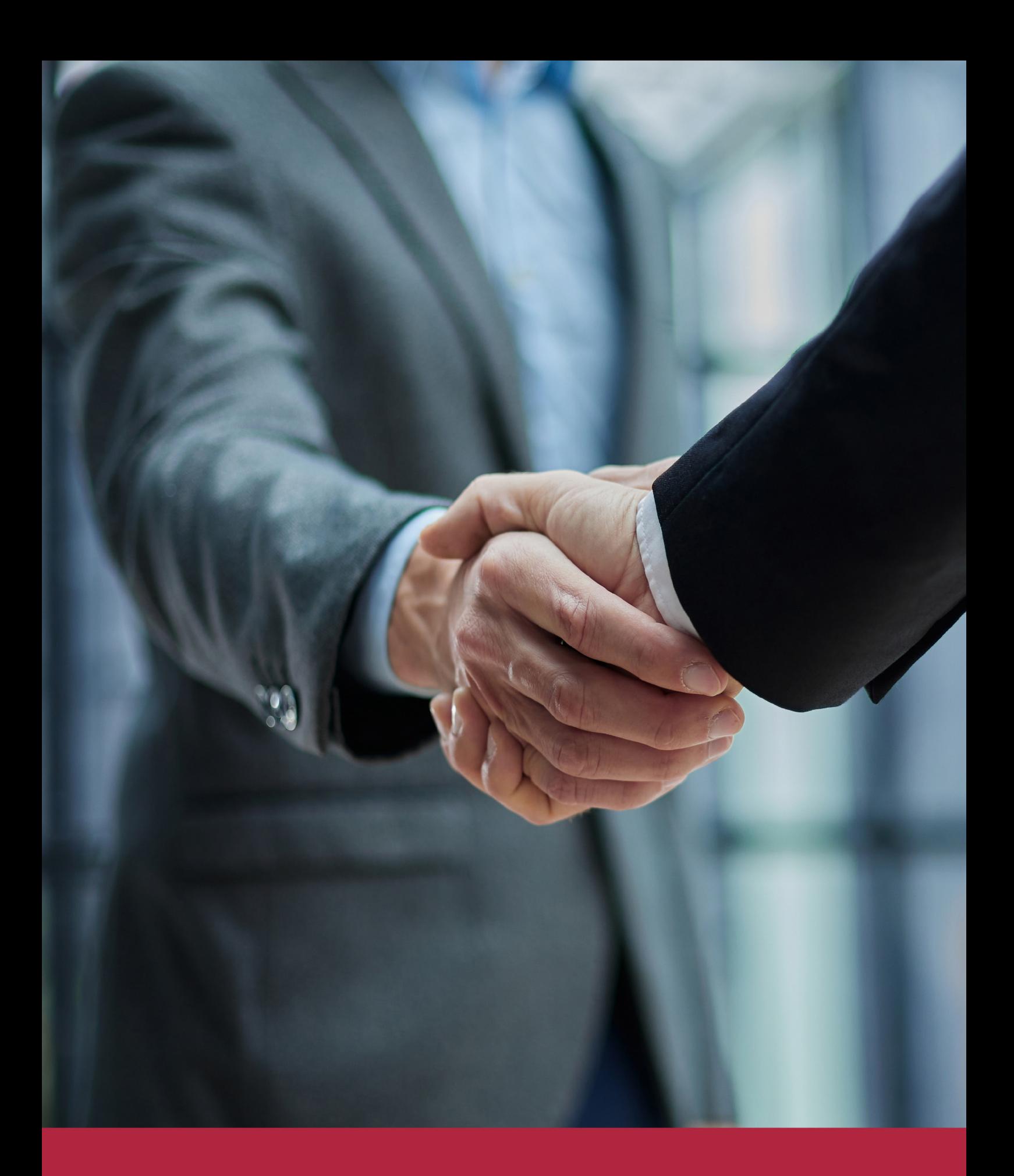

QS, sello de excelencia académica Euroinnova: 5 estrellas en educación online

## RANKINGS DE EUROINNOVA

Euroinnova International Online Education ha conseguido el reconocimiento de diferentes rankings a nivel nacional e internacional, gracias por su apuesta de democratizar la educación y apostar por la innovación educativa para lograr la excelencia.

Para la elaboración de estos rankings, se emplean indicadores como la reputación online y offline, la calidad de la institución, la responsabilidad social, la innovación educativa o el perfil de los profesionales.

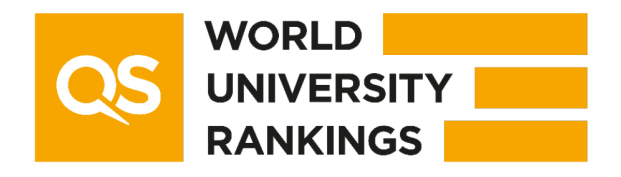

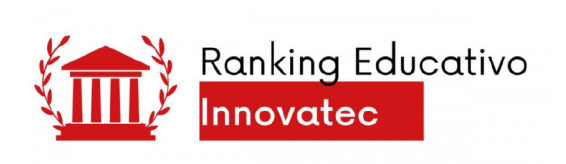

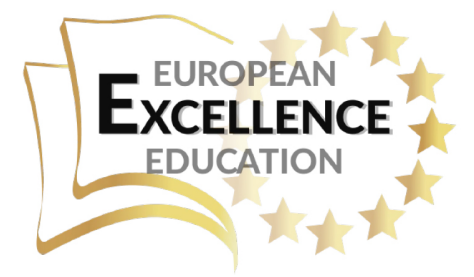

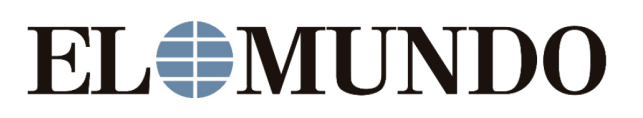

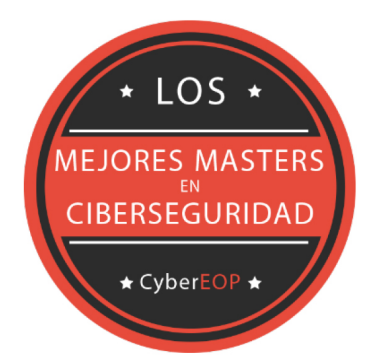

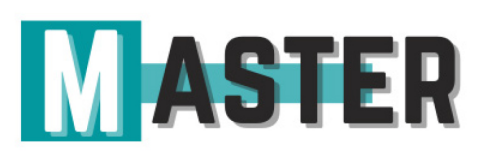

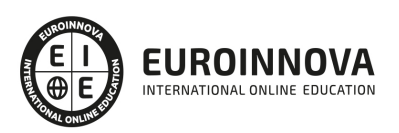

## ALIANZAS Y ACREDITACIONES

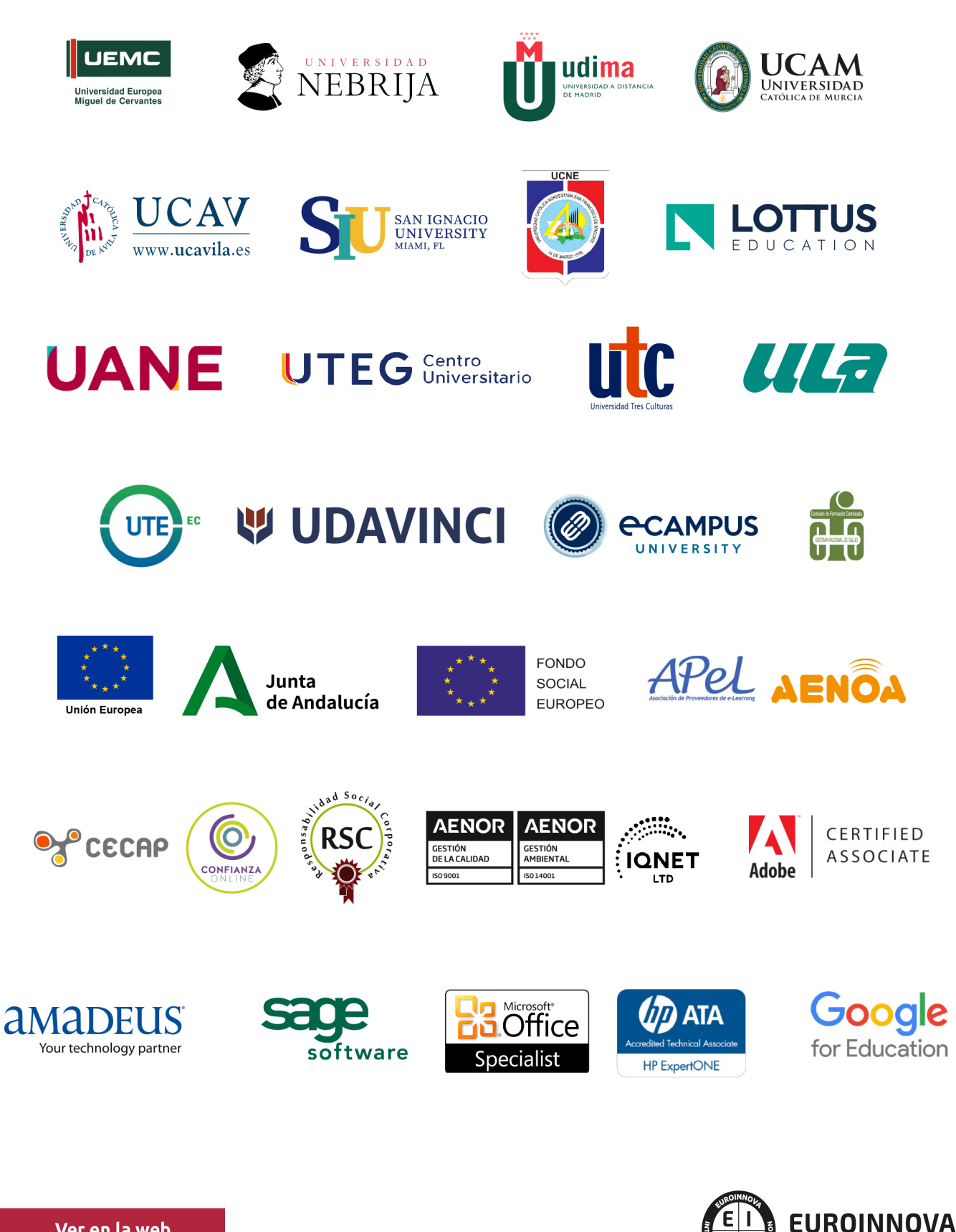

INTERNATIONAL ONLINE EDUCATION

## BY EDUCA EDTECH

Euroinnova es una marca avalada por EDUCA EDTECH Group , que está compuesto por un conjunto de experimentadas y reconocidas instituciones educativas de formación online. Todas las entidades que lo forman comparten la misión de democratizar el acceso a la educación y apuestan por la transferencia de conocimiento, por el desarrollo tecnológico y por la investigación

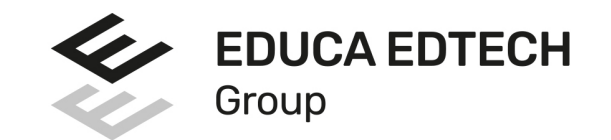

#### **ONLINE EDUCATION**

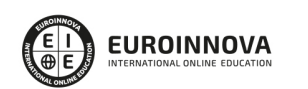

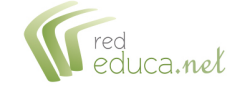

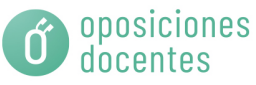

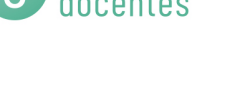

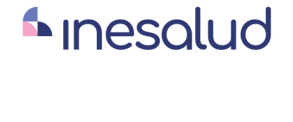

**Inesem** 

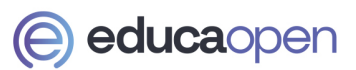

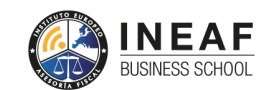

```
EDU
SPORT
```
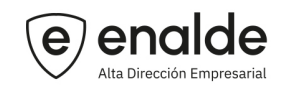

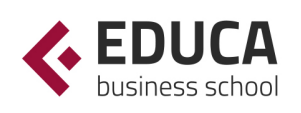

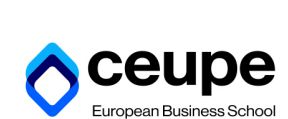

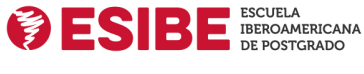

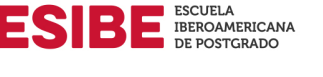

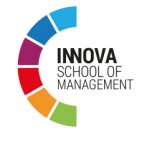

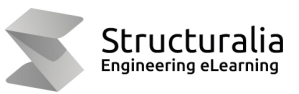

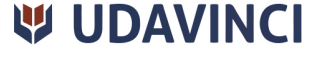

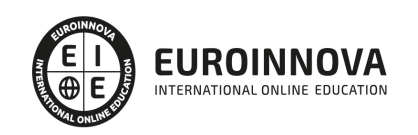

## **METODOLOGÍA LXP**

La metodología **EDUCA LXP** permite una experiencia mejorada de aprendizaje integrando la Al en los procesos de e-learning, a través de modelos predictivos altamente personalizados, derivados del estudio de necesidades detectadas en la interacción del alumnado con sus entornos virtuales.

EDUCA LXP es fruto de la Transferencia de Resultados de Investigación de varios proyectos multidisciplinares de I+D+i, con participación de distintas Universidades Internacionales que apuestan por la transferencia de conocimientos, desarrollo tecnológico e investigación.

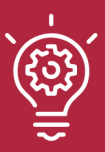

#### 1. Flexibilidad

Aprendizaje 100% online y flexible, que permite al alumnado estudiar donde, cuando y como quiera.

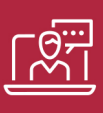

#### 2. Accesibilidad

Cercanía y comprensión. Democratizando el acceso a la educación trabajando para que todas las personas tengan la oportunidad de seguir formándose.

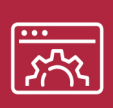

#### 3. Personalización

Itinerarios formativos individualizados y adaptados a las necesidades de cada estudiante.

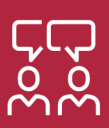

#### 4. Acompañamiento / Seguimiento docente

Orientación académica por parte de un equipo docente especialista en su área de conocimiento, que aboga por la calidad educativa adaptando los procesos a las necesidades del mercado laboral.

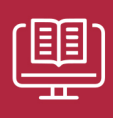

#### 5. Innovación

Desarrollos tecnológicos en permanente evolución impulsados por la AI mediante Learning Experience Platform.

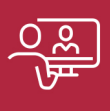

#### 6. Excelencia educativa

Enfoque didáctico orientado al trabajo por competencias, que favorece un aprendizaje práctico y significativo, garantizando el desarrollo profesional.

# Programas PROPIOS UNIVERSITARIOS **OFICIALES**

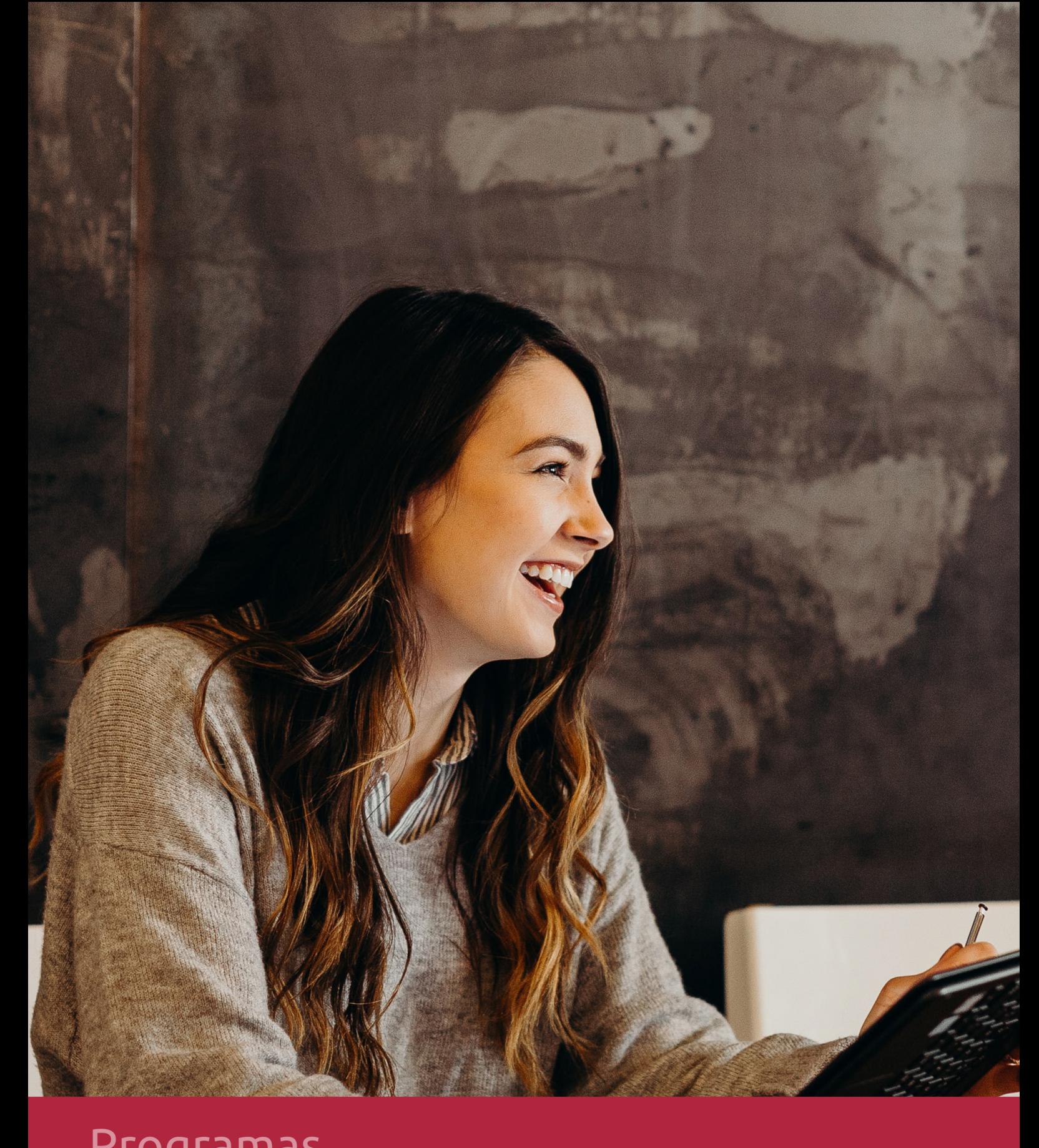

## **RAZONES POR LAS QUE ELEGIR EUROINNOVA**

## 1. Nuestra Experiencia

- √ Más de 18 años de experiencia.
- √ Más de 300.000 alumnos ya se han formado en nuestras aulas virtuales
- $\checkmark$  Alumnos de los 5 continentes.
- $\checkmark$  25% de alumnos internacionales.
- $\checkmark$  97% de satisfacción
- $\checkmark$  100% lo recomiendan.
- $\checkmark$  Más de la mitad ha vuelto a estudiar en Euroinnova.

## 2. Nuestro Equipo

En la actualidad, Euroinnova cuenta con un equipo humano formado por más 400 profesionales. Nuestro personal se encuentra sólidamente enmarcado en una estructura que facilita la mayor calidad en la atención al alumnado.

## 3. Nuestra Metodología

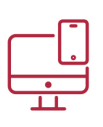

### **100% ONLINE**

Estudia cuando y desde donde quieras. Accede al campus virtual desde cualquier dispositivo.

**EQUIPO DOCENTE** 

Euroinnova cuenta con un equipo de

experiencia de alta calidad educativa.

profesionales que harán de tu estudio una

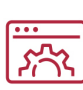

#### **APRENDIZAJE**

Pretendemos que los nuevos conocimientos se incorporen de forma sustantiva en la estructura cognitiva

## NO ESTARÁS SOLO

Acompañamiento por parte del equipo de tutorización durante toda tu experiencia como estudiante

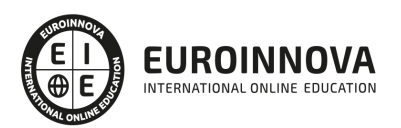

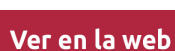

## 4. Calidad AENOR

- ✔ Somos Agencia de Colaboración Nº99000000169 autorizada por el Ministerio de Empleo y Seguridad Social.
- ✔ Se llevan a cabo auditorías externas anuales que garantizan la máxima calidad AENOR.
- √ Nuestros procesos de enseñanza están certificados por AENOR por la ISO 9001.

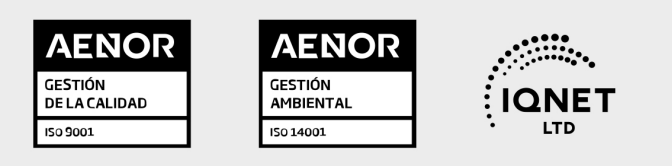

## 5. Confianza

Contamos con el sello de Confianza Online y colaboramos con la Universidades más prestigiosas, Administraciones Públicas y Empresas Software a nivel Nacional e Internacional.

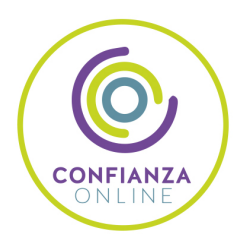

## 6. Somos distribuidores de formación

Como parte de su infraestructura y como muestra de su constante expansión Euroinnova incluye dentro de su organización una editorial y una imprenta digital industrial.

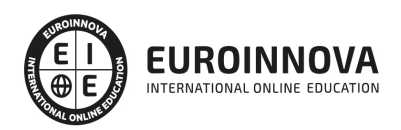

Financia tu cursos o máster y disfruta de las becas disponibles. ¡Contacta con nuestro equipo experto para saber cuál se adapta más a tu perfil!

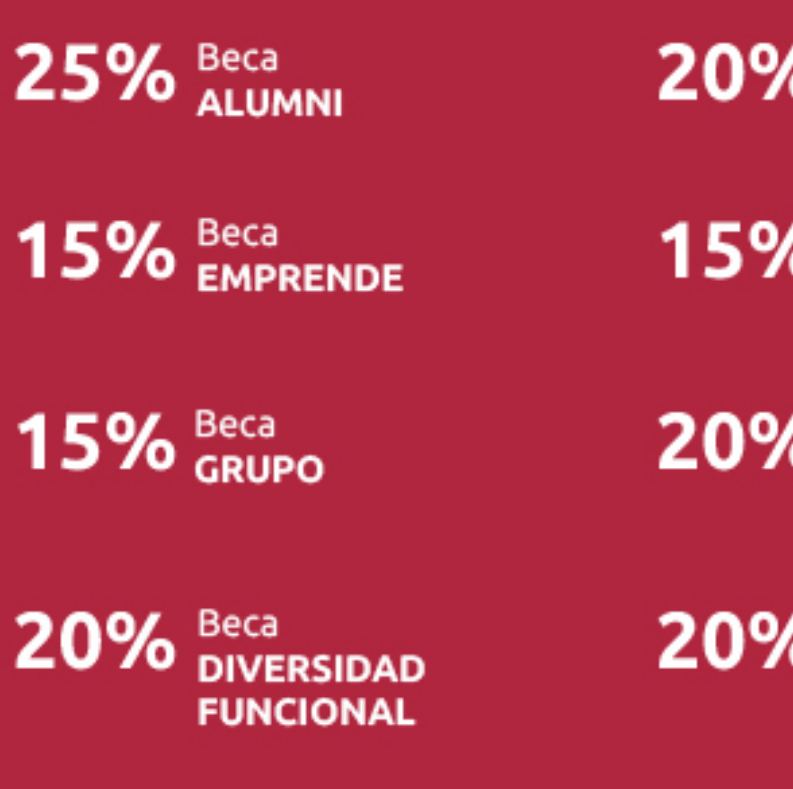

20% Beca DESEMPLEO

15% Beca RECOMIENDA

20% Beca **NUMEROSA** 

20% Beca PROFESIONALES, **SANITARIOS, COLEGIADOS/AS** 

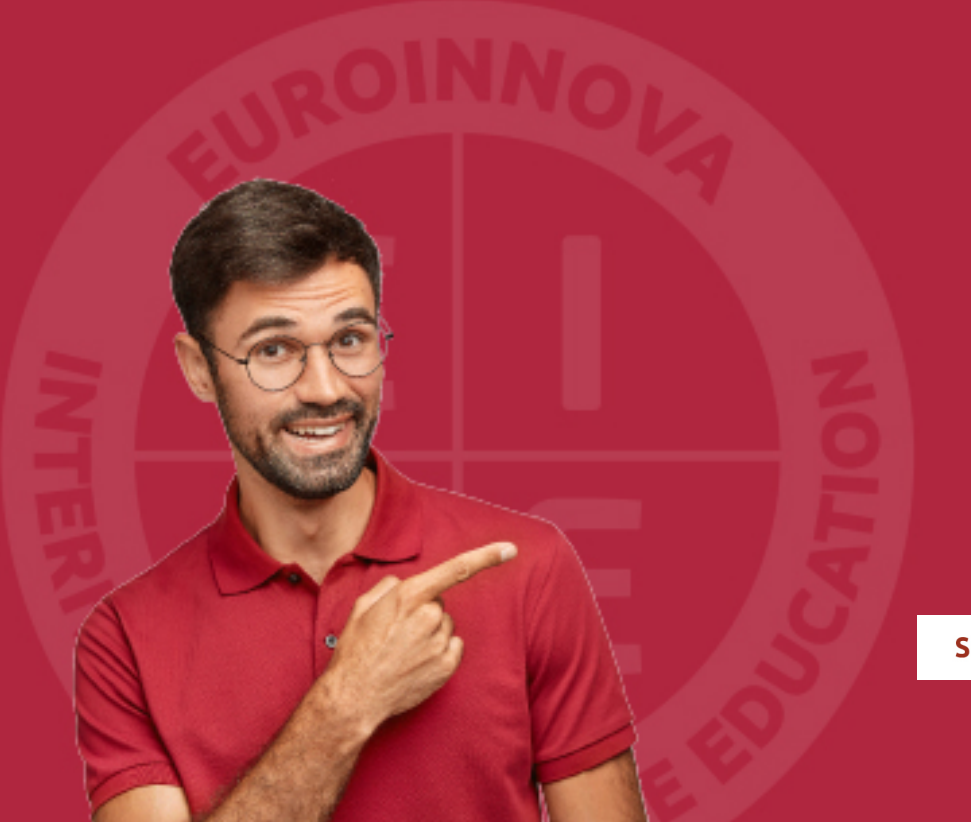

Solicitar información

## MÉTODOS DE PAGO

Con la Garantía de:

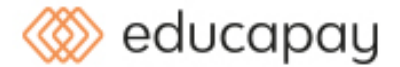

Fracciona el pago de tu curso en cómodos plazos y sin interéres de forma segura.

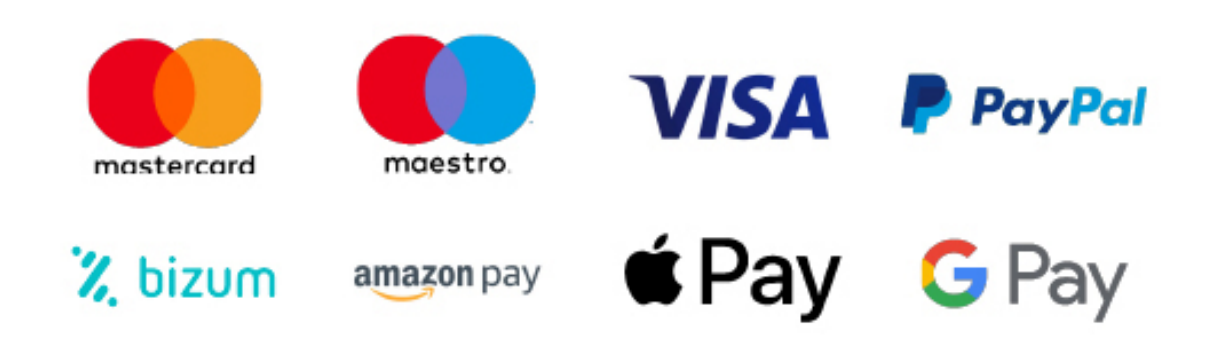

Nos adaptamos a todos los métodos de pago internacionales:

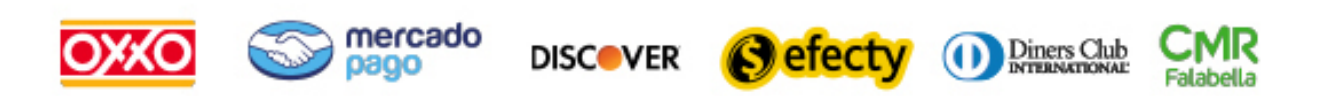

y muchos mas...

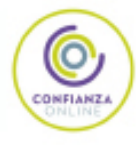

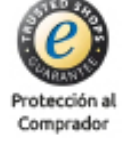

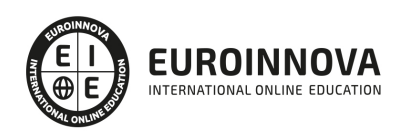

### Magister en Geomática

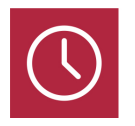

DURACIÓN 1500 horas

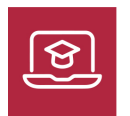

MODALIDAD ONLINE

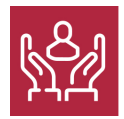

ACOMPAÑAMIENTO PERSONALIZADO

### Titulación

F

TITULACIÓN expedida por EUROINNOVA INTERNATIONAL ONLINE EDUCATION, miembro de la AEEN (Asociación Española de Escuelas de Negocios) y reconocido con la excelencia académica en educación online por QS World University Rankings.

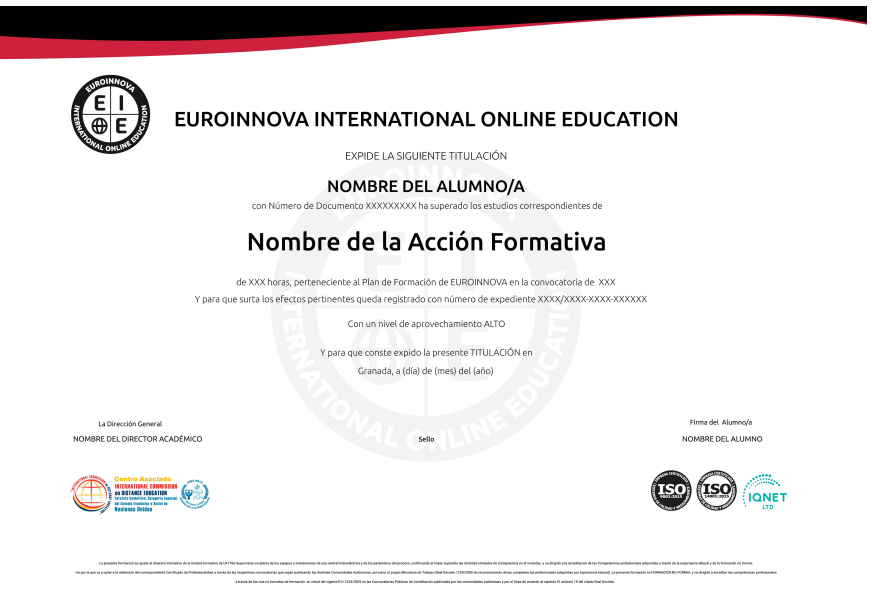

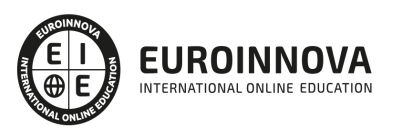

### Descripción

Los datos geográficos han tenido una gran utilidad en el avance de la humanidad. Han servido como puntos de referencia, en la creación mapas, de rutas, el análisis de riesgos y multitud de funcionalidades más. Con el avance tecnológico, la recopilación y análisis de los datos ha dado un salto cualitativo, fomentando una reestructuración en la manera de trabajar. La Geomática tiene como función la de llevar a cabo el estudio y gestión de la información geográfica. Permite trabajar con datos, que pueden estar geoposicionados, pudiendo recrear la superficie terrestre de una forma precisa y detallada. El Magister en Geomática te ayudará a desenvolverse de forma profesional en un entorno en continuo cambio y crecimiento.

### **Objetivos**

- Conoce los conceptos básicos de la cartografía y la geomática.
- Interpretar correctamente datos digitales.
- Detectar los elementos más importantes de cara a realizar geoprocesos y emplear geodatos.
- Hacer una introducción a los Sistemas de Información Geográfica.
- Conocer el funcionamiento básico de ArcGIS, gvSIG y QGIS.

### A quién va dirigido

El Magister en Geomática está orientado a profesionales, estudiantes y titulados de aquellos ámbitos profesionales que requieran trabajar con datos espaciales y procesado de imágenes satelitales, especializándose en la teledetección y el uso de Sistemas de Información Geográfica. De igual forma, se dirige a cualquier persona que tenga interés en formarse en esta materia.

### Para qué te prepara

Este Magister en Geomática te prepara para adquirir las habilidad y competencias profesionales que te permitan desenvolverte de forma profesional en el entorno de los Sistemas de Información Geográfica, especializándote en el análisis e interpretación de datos y controlar el geo-procesamiento de datos digitales. Obtendrás las facultades e instrumentos oportunos para que puedas llevar a cabo una adecuada gestión de los datos.

### Salidas laborales

Tras la finalización del Magister en Geomática habrás adquirido los conocimientos necesarios que te permitan poder desarrollar tu carrera profesional en el ámbito del análisis de datos espaciales. Podrás aportar tu talento en diferentes sectores (geografía, ingeniería, medioambiente), llevando a cabo el

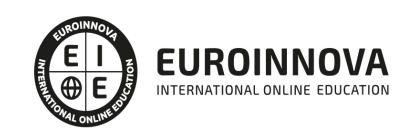

estudio y gestión de la información geográfica.

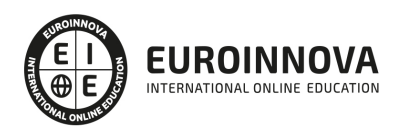

## TEMARIO

#### MÓDULO 1. INTRODUCCIÓN A LA GEOMÁTICA

#### UNIDAD DIDÁCTICA 1. GEODESIA

- 1. Historia de la Geodesia
- 2. Geoide
- 3. Coordenadas y puntos de referencia: Puntos cardinales, Ecuador, Paralelos, Meridianos, Latitud y longitud UTM

UNIDAD DIDÁCTICA 2. FUNDAMENTOS BÁSICOS DE CARTOGRAFÍA

- 1. Conceptos básicos de topografía y aplicaciones prácticas
- 2. Unidades geométricas de medida. Escalas numéricas y gráficas.
- 3. Mapas, cartas, planos, fotografías aéreas
- 4. Conceptos básicos de orientación y aplicaciones prácticas

UNIDAD DIDÁCTICA 3. SISTEMAS DE INFORMACIÓN GEOGRÁFICA (GIS)

- 1. Concepto y definición de un SIG
- 2. Bases de datos espaciales: Generación de polígonos y regiones. Creación de superficies a partir de datos puntuales
- 3. Presentación de datos. Gestión de capas
- 4. Sistemas de información geográfica vectoriales
- 5. Sistemas de información geográfica ráster
- 6. El modelo digital de elevaciones
- 7. Los modelos digitales del terreno

#### UNIDAD DIDÁCTICA 4. NOCIONES ELEMENTALES DE TOPOGRAFÍA

- 1. Concepto de topografía
- 2. Ciencias relacionadas con la topografía
- 3. Concepto de levantamiento topográfico: planimetría y altimetría
- 4. Influencias de la esfericidad de la Tierra
- 5. Unidades de medida utilizadas en topografía

#### UNIDAD DIDÁCTICA 5. TELEDETECCIÓN

- 1. Concepto de la teledetección espacial
- 2. El sistema de teledetección espacial
- 3. Plataformas y sensores
- 4. La imagen de satélite
- 5. Principales ventajas de la teledetección espacial
- 6. Geoportales

#### UNIDAD DIDÁCTICA 6. PRINCIPIOS DE FOTOGRAMETRÍA

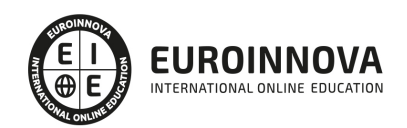

- 1. Introducción a la fotogrametría
- 2. Introducción al problema fundamental de la fotogrametría
- 3. La cámara fotográfica
- 4. La imagen digital
- 5. Aspectos geométricos de la fotografía aérea vertical
- 6. La visión estereoscópica
- 7. Paralaje estereoscópica: principio de la marca flotante
- 8. Orientación de un par de fotogramas
- 9. Concepto de Aerotriangulación

UNIDAD DIDÁCTICA 7. TECNOLOGÍA LIDAR

- 1. Introducción a la tecnología LiDAR
- 2. Categorías de tecnología LiDAR
- 3. Aplicaciones de la tecnología LiDAR

#### UNIDAD DIDÁCTICA 8. IDES: INFRAESTRUCTURAS DE DATOS ESPACIALES

1. Concepto de Infraestructura de Datos Espaciales (IDES)

#### MÓDULO 2. CARTOGRAFÍA BÁSICA

UNIDAD DIDÁCTICA 1. POSICIONAMIENTO Y TRANSMISIÓN DE INFORMACIÓN EN EL MEDIO NATURAL

- 1. Instrumentos de orientación y recopilación de datos
- 2. Medios de transmisión
- 3. Internet y correo electrónico

UNIDAD DIDÁCTICA 2. ELABORACIÓN DE INFORMES, ACTAS Y ATESTADOS SOBRE CONTROL Y PROTECCIÓN DEL MEDIO NATURAL

- 1. Redacción de informes, oficios, actas y atestados
- 2. Material de apoyo
- 3. Supervisión de declaraciones de impacto ambiental

UNIDAD DIDÁCTICA 3. IDENTIFICACIÓN DEL MEDIO NATURAL

- 1. Factores bióticos, abióticos y antrópicos
- 2. Meteorología y climatología
- 3. Ecología
- 4. Biodiversidad
- 5. Técnicas de identificación de especies
- 6. Muestreos y sondeos
- 7. Dinámica de poblaciones
- 8. Paleontología básica

UNIDAD DIDÁCTICA 4. RECONOCIMIENTO DEL PATRIMONIO ARQUEOLÓGICO Y MONUMENTAL

1. Identificación del patrimonio arqueológico y monumental en el medio natural y rural

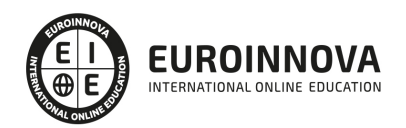

- 2. Control y vigilancia del patrimonio arqueológico y monumental
- 3. Interpretación de cartas arqueológicas
- 4. Importancias de las normas

UNIDAD DIDÁCTICA 5. ORIENTACIÓN EN EL MEDIO

- 1. Técnicas de orientación en el medio natural
- 2. Posición y ubicación en una carta topográfica (área, línea, punto)
- 3. Métodos naturales de orientación
- 4. Técnicas de orientación en el medio urbano
- 5. Técnicas de orientación con visibilidad reducida

UNIDAD DIDÁCTICA 6. INSTRUMENTACIÓN E INTERPRETACIÓN CARTOGRÁFICA PARA LA ORIENTACIÓN EN EL MEDIO

- 1. Cartografía
- 2. Características y tipos de instrumentos de orientación

#### UNIDAD DIDÁCTICA 7. POSICIONAMIENTO Y TRANSMISIÓN EN EL MEDIO

- 1. Determinación clásica de posición con mapa y brújula
- 2. Establecimiento de distancias, itinerarios y rutas sobre la carta topográfica, mapas o planos urbanos
- 3. Manejo del GPS
- 4. Manejo y mantenimiento de los medios de orientación
- 5. Medios de transmisión
- 6. Predeterminación de limitaciones potenciales en el uso del territorio
- 7. Aplicación de normas de seguridad y salud y protección medioambiental en la orientación y trazado de recorridos en el medio natural o urbano

#### UNIDAD DIDÁCTICA 8. NORMAS DE REPRESENTACIÓN

- 1. Introducción
- 2. Normas DIN: Deutsches Institut für Normung Instituto Alemán de Normalización
- 3. Normas ISO: Internacional Organización for Standarization
- 4. Importancias de las normas

#### UNIDAD DIDÁCTICA 9. TIPOLOGÍA DE DIBUJOS TÉCNICOS Y FORMALES

- 1. Introducción
- 2. Clasificación de dibujos
- 3. Tipos de formatos

#### UNIDAD DIDÁCTICA 10. LÍNEAS

- 1. Introducción
- 2. Anchura de líneas
- 3. Espaciamiento entre las líneas
- 4. Orden de prioridad de las líneas coincidentes
- 5. Terminación de las líneas de referencia

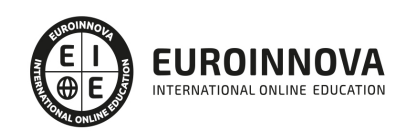

Ver en la web

#### 6. Orientaciones sobre la utilización de las líneas

#### UNIDAD DIDÁCTICA 11. ESCALAS

- 1. Introducción
- 2. Tipos de escalas
- 3. Escala gráfica, numérica y unidad por unidad
- 4. El escalímetro

#### UNIDAD DIDÁCTICA 12. ACOTAMIENTO

- 1. Introducción
- 2. Tipos de acotación
- 3. Funcionalidad de las cotas
- 4. Normas generales de acotación
- 5. Elementos de acotación
- 6. Líneas de cota
- 7. Líneas auxiliares de cota
- 8. Líneas de referencia
- 9. Extremos e indicación de origen
- 10. Cifras de cota
- 11. Letras y símbolos complementarios
- 12. Disposición de las cotas en los dibujos técnicos
- 13. Casos particulares

#### UNIDAD DIDÁCTICA 13. SISTEMAS DE REPRESENTACIÓN DE PLANOS (I)

- 1. Introducción
- 2. Vistas convencionales
- 3. Sistemas de proyección normalizados
- 4. Vistas particulares
- 5. Cortes, secciones y roturas
- 6. Otros convencionalismos en Dibujo Técnico

#### UNIDAD DIDÁCTICA 14. SISTEMAS DE REPRESENTACIÓN DE PLANOS (II)

- 1. Fundamentos de los sistemas de representación
- 2. Sistema diédrico o de Monge
- 3. Sistemas Axonométrico
- 4. Introducción al Sistema Acotado
- 5. Perspectiva cónica

#### UNIDAD DIDÁCTICA 15. LOS PLANOS DE TOPOGRAFÍA

- 1. Introducción
- 2. Sistema de Representación Acotado
- 3. Aplicación a la resolución de cubiertas de edificios
- 4. Representación de la corteza terrestre

#### MÓDULO 3. INTRODUCCIÓN A LOS SIG

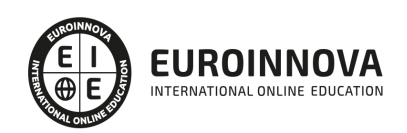

#### UNIDAD DIDÁCTICA 1. ¿QUÉ SON LOS SIG? CONCEPTOS ESENCIALES

- 1. Introducción
- 2. Historia de los SIG
- 3. ¿Qué son los SIG?
- 4. ¿Qué no es un SIG?
- 5. Conceptos esenciales

#### UNIDAD DIDÁCTICA 2. GEOMÁTICA

- 1. ¿Qué es la Geomática?
- 2. SIG en la Geomática
- 3. Tecnologías empleadas
- 4. Ecosistema gvSIG
- 5. Importancia internacional

#### UNIDAD DIDÁCTICA 3. QUÉ ES UNA IDE

- 1. ¿Qué es una IDE y por qué surge?
- 2. Componentes de una IDE
- 3. Actores de una IDE

#### UNIDAD DIDÁCTICA 4. APLICACIONES DE LOS SIG

- 1. ¿Cómo son las aplicaciones SIG?
- 2. Habituales aplicaciones SIG
- 3. Tipos de aplicaciones
- 4. Evolución del modelo digital del terreno

#### UNIDAD DIDÁCTICA 5. CATASTRO

- 1. Introducción
- 2. Geomática catastral
- 3. Catastro y cartografía

#### UNIDAD DIDÁCTICA 6. PROGRAMAS SIG

- 1. El software
- 2. Información geográfica
- 3. Los sistemas de información geográfica

#### MÓDULO 4. ARCGIS

UNIDAD DIDÁCTICA 1. PRESENTACIÓN DE LOS SIG

- 1. Procesos físicos y sus sistemas de información
- 2. Sistemas de Información Geográfica
- 3. Finalidades SIG
- 4. Definiciones y conceptos básicos
- 5. Componentes

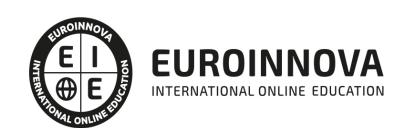

- 6. Modelos ráster y vectorial
- 7. Presentación de ArcGIS Desktop: ArcMap,…
- 8. Interfaz de ArcMap, extensiones y herramientas
- 9. Infraestructuras de datos espaciales
- 10. Utilidades de los SIG
- 11. Servicios SIG
- 12. Proyecciones, Datums y Puntos de referencia
- 13. Geoprocesamiento y Datasets

#### UNIDAD DIDÁCTICA 2. INTERFAZ

- 1. Barra de herramientas ArcGIS
- 2. Menú de opciones
- 3. Área de visualización
- 4. Tabla de contenidos

#### UNIDAD DIDÁCTICA 3. INSERCIÓN DE LA INFORMACIÓN

- 1. Problemática
- 2. Metadatos y topología
- 3. Los datos y su validez
- 4. Nuevo documento cartográfico
- 5. Tipos de archivos
- 6. Archivos shapefile
- 7. Recomendaciones
- 8. Atributos
- 9. Directorio de servicios ArcGIS
- 10. Proyección cartográfica

#### UNIDAD DIDÁCTICA 4. TABLAS Y ATRIBUTOS

- 1. Tabla de contenidos
- 2. Creación de tablas
- 3. Consultas y selecciones
- 4. Administrar tablas
- 5. Atributos y elementos espaciales
- 6. Múltiples atributos
- 7. Exploración y representación de información
- 8. Salida gráfica de mapas

#### UNIDAD DIDÁCTICA 5. HERRAMIENTAS DE EDICIÓN

- 1. Editor de datos
- 2. Editor. Herramientas
- 3. Editor. Vértices
- 4. Trabajar con polígonos
- 5. Líneas nuevas
- 6. Utilidad de los puntos
- 7. Gestión de relaciones y tablas

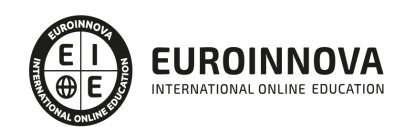

- 8. Combinar tablas
- 9. Editor de formas gráficas
- 10. Sesión del editor
- 11. Opciones avanzadas del editor

UNIDAD DIDÁCTICA 6. APLICACIONES

- 1. Realizar cálculos
- 2. Menú de Arctoolbox
- 3. Ventana de catálogo Arcatalog
- 4. Ventana acoplable Arcscene
- 5. Ventana acoplable Arcglobe
- 6. Extensión ArcGIS Spatial Analyst
- 7. Menú de conversión
- 8. Gestión de datos
- 9. Layout

#### UNIDAD DIDÁCTICA 7. TRABAJO CON MAPAS

- 1. Conversión de datos
- 2. Operaciones de Álgebra en mapas
- 3. Configurar el tamaño y el tipo de hoja
- 4. Insertar elementos cartográficos
- 5. Insertar otros elementos
- 6. Generación y uso de plantillas
- 7. Tipos de mapas

#### UNIDAD DIDÁCTICA 8. FUENTES Y REPARACIÓN

1. Fuentes y reparación de vínculos

#### UNIDAD DIDÁCTICA 9. REPRESENTACIÓN DE DATOS

- 1. Empleo de gráficos
- 2. Gráficos. Utilidad

#### UNIDAD DIDÁCTICA 10. TRABAJO CON CAPAS

- 1. Representación de datasets geográficos
- 2. Utilidad de las capas

#### UNIDAD DIDÁCTICA 11. GESTIÓN DE ETIQUETAS

- 1. Etiquetado
- 2. Administrar etiquetas

#### UNIDAD DIDÁCTICA 12. VISUALIZACIÓN DE LA INFORMACIÓN

- 1. Representación de información en mapas
- 2. Modos de vista de la información

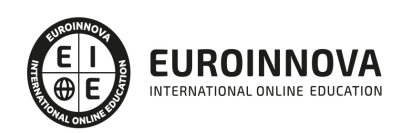

- 3. Otros modos de visualización de los datos
- 4. Componentes de una representación

#### UNIDAD DIDÁCTICA 13. APLICACIONES Y RECURSOS CARTOGRÁFICOS

- 1. Recursos cartográficos de interés
- 2. Servidores cartográficos WMS (Web Map Service)
- 3. Digitalización mediante Streaming y Snapping
- 4. Análisis de proximidad

#### MÓDULO 5. GVSIG

#### UNIDAD DIDÁCTICA 1. ENTORNO DE GVSIG-DESKTOP: PROYECTOS Y VISTAS

- 1. Inicio. Gestor de proyectos. Tipos de documentos.
- 2. Preferencias.
- 3. Creación y gestión de una vista.
- 4. Herramientas básicas de visualización de datos.
- 5. Herramientas básicas de consulta de datos.
- 6. Herramientas de localización: catálogo y nomenclátor.

#### UNIDAD DIDÁCTICA 2. CARGA Y REPRESENTACIÓN DE DATOS: SIMBOLOGÍA

- 1. Carga de datos locales.
- 2. Carga de servicios OGC.
- 3. Simbología de datos vectoriales.
- 4. Simbología básica de datos raster.
- 5. Herramientas de transformación de datos.

#### UNIDAD DIDÁCTICA 3. TRABAJANDO CON TABLAS: CONSULTA Y RELACIONES

- 1. Tablas: herramientas básicas.
- 2. Capas de eventos. Uniones y relaciones entre tablas.
- 3. Edición de datos alfanuméricos.
- 4. Consultas a tablas: filtros.

#### UNIDAD DIDÁCTICA 4. TRABAJANDO CON MAPAS

- 1. Preparación de datos.
- 2. Creación del mapa. Configuración inicial.
- 3. Herramientas de navegación en el mapa.
- 4. Inserción de elementos en el mapa.
- 5. Introducción.
- 6. Propiedades de los elementos insertados.
- 7. Impresión y exportación del mapa.

#### UNIDAD DIDÁCTICA 5. CREACIÓN Y EDICIÓN DE DATOS VECTORIALES

- 1. Creación de datos vectoriales.
- 2. Edición de datos vectoriales.

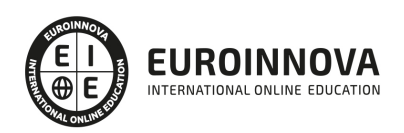

- 3. Métodos de entrada de órdenes.
- 4. Modificación de datos vectoriales.
- 5. Edición de vértices.
- 6. Otras herramientas: Copia, desplazamiento, rotación, escalado.
- 7. Propiedades de la edición. Tolerancia.
- 8. Corrección de acciones durante la edición.

UNIDAD DIDÁCTICA 6. GEOPROCESAMIENTO BÁSICO CON GVSIG-DESKTOP

- 1. Introducción.
- 2. Geoprocesos de análisis.
- 3. Introducción.
- 4. Geoprocesos de proximidad.
- 5. Geoprocesos de solape .
- 6. Geoprocesos de geometría computacional.
- 7. Geoprocesos de agregación.
- 8. Geoprocesos de conversión.
- 9. Geometrías derivadas.
- 10. Geoprocesamiento con Sextante.

#### UNIDAD DIDÁCTICA 7. REFERENCIACIÓN DE IMÁGENES

- 1. Georreferenciación de imágenes.
- 2. Trabajando con datos en distintos sistemas de referencia.

#### UNIDAD DIDÁCTICA 8. TRABAJANDO CON DATOS RASTER

- 1. Introducción.
- 2. El formato de datos raster. Herramientas disponibles en gvSIG-Desktop.
- 3. Exploración de datos raster: histogramas y regiones de interés.
- 4. Vectorización de datos raster.
- 5. Filtros.
- 6. Recorte de datos raster. Salvar una vista a raster georreferenciado. Aplicación a servicios WMS.

#### UNIDAD DIDÁCTICA 9. INTRODUCCIÓN A SEXTANTE Y ANÁLISIS RASTER

- 1. El proyecto Sextante.
- 2. Análisis raster. Álgebra de mapas y reclasificación.
- 3. Análisis del terreno con Sextante.
- 4. Análisis básico del relieve.
- 5. Obtención de perfiles del terreno.
- 6. Obtención de información derivada: pendientes, orientaciones, sombreados.
- 7. Otros elementos derivados del análisis del terreno.
- 8. Análisis de iluminación y visibilidad.

MÓDULO 6. QGIS

UNIDAD DIDÁCTICA 1. ¿QUÉ ES QGIS? DESCARGA E INSTALACIÓN

1. ¿Qué es QGIS?

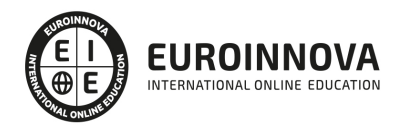

- 2. ¿Qué contiene QGIS?
- 3. Instalación de QGIS

#### UNIDAD DIDÁCTICA 2. INTERFAZ Y HERRAMIENTAS

1. Interfaz de QGIS

#### UNIDAD DIDÁCTICA 3. AGREGAR CAPAS

- 1. Cargar capa ráster
- 2. Cargar capa vectorial
- 3. Cargar capas WMS/WMTS
- 4. Dibujar cuadrícula y extraer vértices

#### UNIDAD DIDÁCTICA 4. AGREGAR ETIQUETAS

- 1. Introducción
- 2. Utilizando etiquetas
- 3. Cambiar opciones de etiquetado
- 4. Etiquetado avanzado

#### UNIDAD DIDÁCTICA 5. IMPORTACIÓN DE DATOS

- 1. Importando datos GPS
- 2. Importación de horjas de cálculo o archivos CSV

#### UNIDAD DIDÁCTICA 6. GEOPROCESOS

1. Geoprocesos vectoriales

#### UNIDAD DIDÁCTICA 7. CREACIÓN DE MAPAS

- 1. Introducción
- 2. Creación de un Mapa Básico
- 3. Crear un mapa con un SIG

#### UNIDAD DIDÁCTICA 8. GEORREFERENCIACIÓN

- 1. Introducción
- 2. Georreferenciar una imagen en QGIS

#### MÓDULO 7. AUTOCAD MAP

UNIDAD DIDÁCTICA 1. INTRODUCCIÓN A AUTOCAD MAP 3D

- 1. ¿Qué es AutoCAD Map 3D?
- 2. ¿Qué es un AutoCAD Map 3D?
- 3. Características AutoCAD Map 3D
- 4. Historia del Proyecto AutoCAD Map 3D

#### UNIDAD DIDÁCTICA 2. INSTALACIÓN Y LICENCIAS EDUCATIVA AUTOCAD MAP 3D

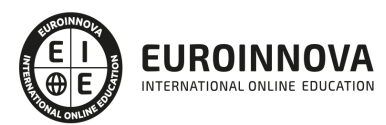

- 1. Registro en Autodesk
- 2. Descarga de AutoCAD Map 3D
- 3. Instalación de AutoCAD Map 3D
- 4. Activación de licencia

#### UNIDAD DIDÁCTICA 3. CONFIGURACIÓN DE AUTOCAD MAP 3D

- 1. Parámetros generales de la configuración
- 2. Configuración general de AutoCAD Map 3D
- 3. Configuración de usuarios y permisos
- 4. Configuración de la interfaz y su personalización.
- 5. Configuración de objetos.
- 6. Creación y configuración de sistemas de coordenadas.

UNIDAD DIDÁCTICA 4. ARCHIVO DE MAPAS

- 1. Configuración general del archivo de mapa
- 2. Asignación de sistemas de coordenadas
- 3. Relación de dibujos
- 4. Configuración de orígenes de datos para dibujos
- 5. Configuración y ejecución de flujos de trabajo

#### UNIDAD DIDÁCTICA 5. INSERCIÓN DE DATOS

- 1. Introducción a la incorporación de datos
- 2. Añadir elementos SIG
- 3. Incorporación de datos de dibujo desde archivos DWG
- 4. Inserción de datos de topografía, LandXML, puntos ASCII, LiDAR
- 5. Conversión de datos de otros formatos en objetos de dibujo
- 6. Incorporación de imágenes ráster y superficies
- 7. Relación de datos a elementos SIG
- 8. Adición de atributos a objetos de dibujo

#### UNIDAD DIDÁCTICA 6. ADMINISTRACIÓN DE DATOS

- 1. Introducción a la administración de datos
- 2. Los bancos de datos, esquemas y las clases de elemento geoespaciales
- 3. Orígenes de elementos. su configuración, creación y Supresión
- 4. Esquemas, creación, configuración, exposición, visualización, edición
- 5. Migración de datos

#### UNIDAD DIDÁCTICA 7. ADMINISTRACIÓN DE ESTILOS

- 1. Introducción a la visualización y la aplicación de estilos
- 2. Introducción a la aplicación de estilo a imágenes ráster
- 3. Aplicación de estilos a las nubes de puntos

#### UNIDAD DIDÁCTICA 8. CREACIÓN Y EDICIÓN DE DATOS

1. Introducción a la creación y edición de datos

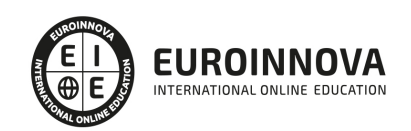

- 2. Administración de elementos
- 3. Creación de elementos
- 4. Trabajo con objetos de dibujo
- 5. Trabajo con datos de topografía
- 6. Trabajo con datos de nube de puntos

UNIDAD DIDÁCTICA 9. INTRODUCCIÓN A LA GEOMETRÍA DE COORDENADAS

- 1. Comandos de geometría de coordenadas, ángulo, dirección, orientaciones, curvatura, distancias, acimut, distancia y el desfase
- 2. Trabajo con datos de atributo y datos de objeto
- 3. Digitalización de objetos
- 4. Anotación de mapas
- 5. Anotación de objetos de dibujo
- 6. Trabajo con capas de texto
- 7. Medición y rastreo de coordenadas

#### UNIDAD DIDÁCTICA 10. ANÁLISIS DE DATOS

- 1. Introducción al análisis de datos
- 2. Obtención de información sobre elementos y objetos
- 3. Creación de temas
- 4. Análisis de superficies basadas en ráster
- 5. Búsqueda y selección de datos
- 6. Análisis de las clases de elementos, Presentación, Guardado, Superposición
- 7. Análisis de topologías de dibujo, Presentación
- 8. Superposición de dos topologías
- 9. Disolución de topologías, Creación topología búfer, Creación y Consulta

#### UNIDAD DIDÁCTICA 11. PUBLICACIÓN Y USO COMPARTIDO DE MAPAS

- 1. Introducción al uso compartido de la publicación
- 2. Publicación de mapas
- 3. Conversión y exportación
- 4. Trabajo con metadatos

#### UNIDAD DIDÁCTICA 12. INTERFACES DE PROGRAMACIÓN

- 1. Lista de comandos
- 2. Evaluador de expresiones
- 3. Constructor de expresiones
- 4. Cuadros de diálogo

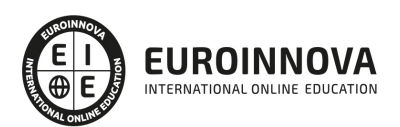

## ¿Te ha parecido interesante esta información?

Si aún tienes dudas, nuestro equipo de asesoramiento académico estará encantado de resolverlas.

Pregúntanos sobre nuestro método de formación, nuestros profesores, las becas o incluso simplemente conócenos.

### Solicita información sin compromiso

¡Matricularme ya!

### ¡Encuéntranos aquí!

Edificio Educa Edtech

Camino de la Torrecilla N.º 30 EDIFICIO EDUCA EDTECH, C.P. 18.200, Maracena (Granada)

[900 831 200](#page--1-0)

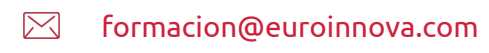

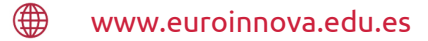

#### Horario atención al cliente

Lunes a viernes: 9:00 a 20:00h Horario España

¡Síguenos para estar al tanto de todas nuestras novedades!

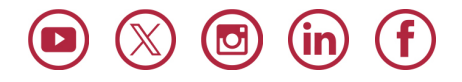

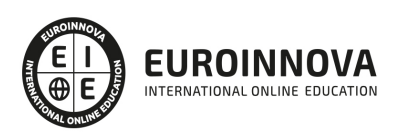

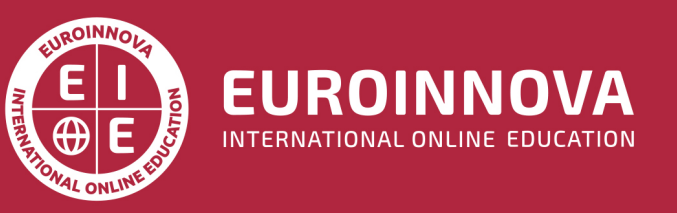

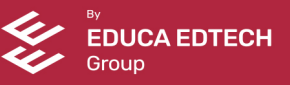